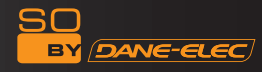

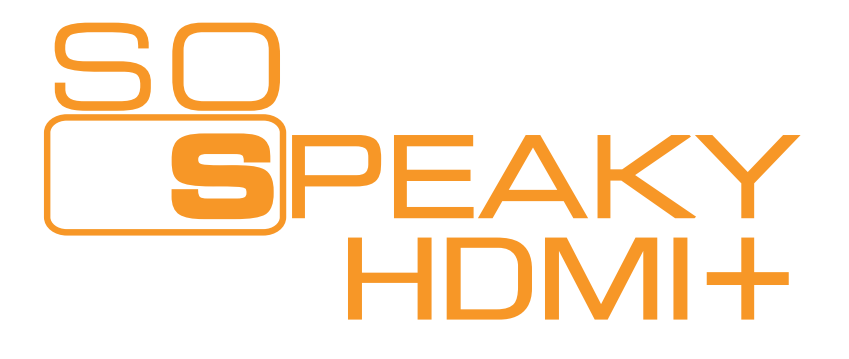

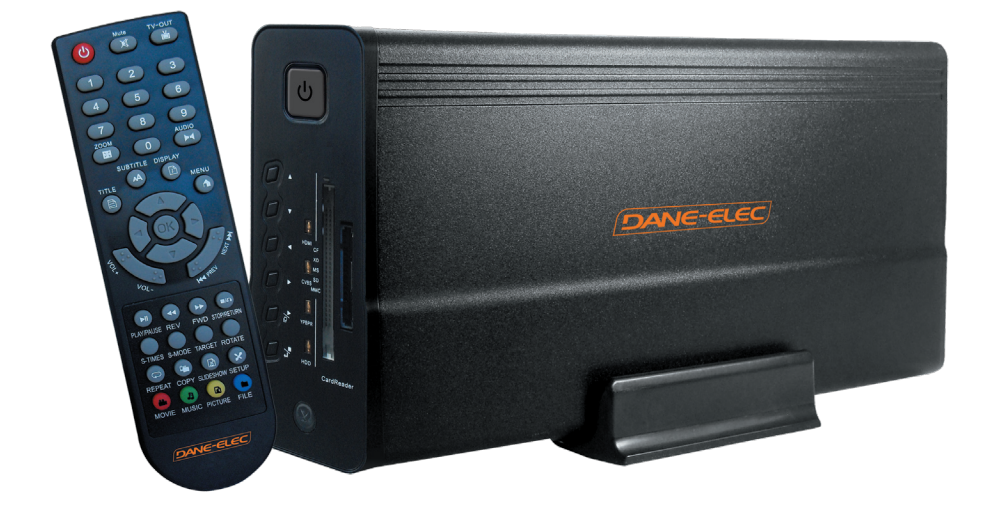

# **HDMI Media Player Hard Disk**

## **Quickstart Guide**

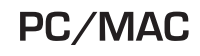

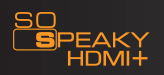

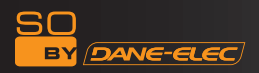

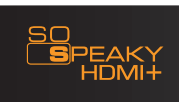

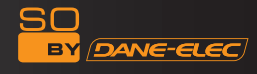

### Packaging Content

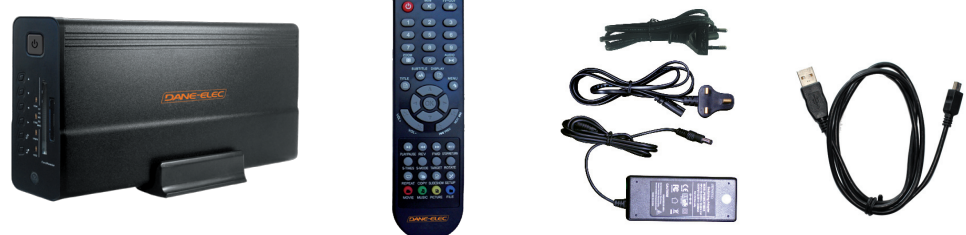

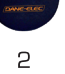

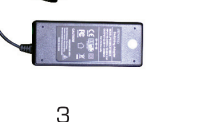

 $\Delta$ 

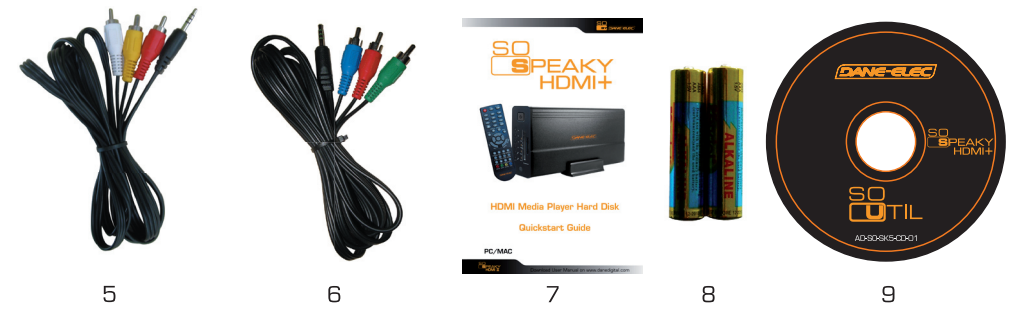

- 1- External Hard Drive 2- Remote Control 3- A/C Adapter 4- USB cable 5- Audio/Video cable GB 6- YPbPr Cable 7- Quick Start Guide 8- Batteries 9- CD-ROM
- 1- Disque dur externe 2- Télécommande 3- Cable d'alimentation 4- Cable USB 5- Cable Audio/Video 6- Cable YPhPr 7- Guide d'installation 8- Piles 9- CD-BOM
- 1- Disco duro externo 2- Mandó a distancia 3- Adaptator de alimentació 4- Cable USB 5- Cable Audio/Video Е **6-** Cable YPbPr 7- Quick Start Guide 8- Pilas 9- CD-ROM
- 1- Externe Festplatte 2- Fembiedienung 3- Ernährungsadapte 4- USB Kabel 5- Audio/Video Kabel D 6- YPbPr Kabel 7- Quick Start Guide 8- Stapel 9- CD-ROM
- 1- Externe harde schijf 2- Afstandbediening 3- Voedingsadapter 4- USB kabel 5- Audio/Video kabel **NI** 6- YPbPr kabel 7- Quick Start Guide 8- Batterijien 9- CD-ROM
- 1- Hard disk externo 2- Telecomando 3- Adattatore di alimentazione 4- Cavo USB 5- Cavo Ausio/Video 6- Cavo YPbPr 7- Quick Start Guide 8- Batterie 9- CD-ROM
- 1- Disco rigido externo 2- Telecomando 3- Adaptador de alimentação 4- Cabo USB 5- Cabo Audio/Video 6- Cabo YPbPr 7- Quick Start Guide 8- Batteries 9- CD-ROM
- 1- Udvendig harddisk 2- Fjernbetjening 3- Strømforsyning 4- USB kabel 5- Audio/Video kabel `DK 6- YPbPr kabel 7- HDMI kabel 8- Batterier 9- CD-ROM

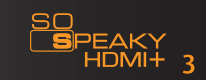

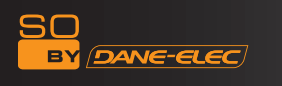

#### USB connection :

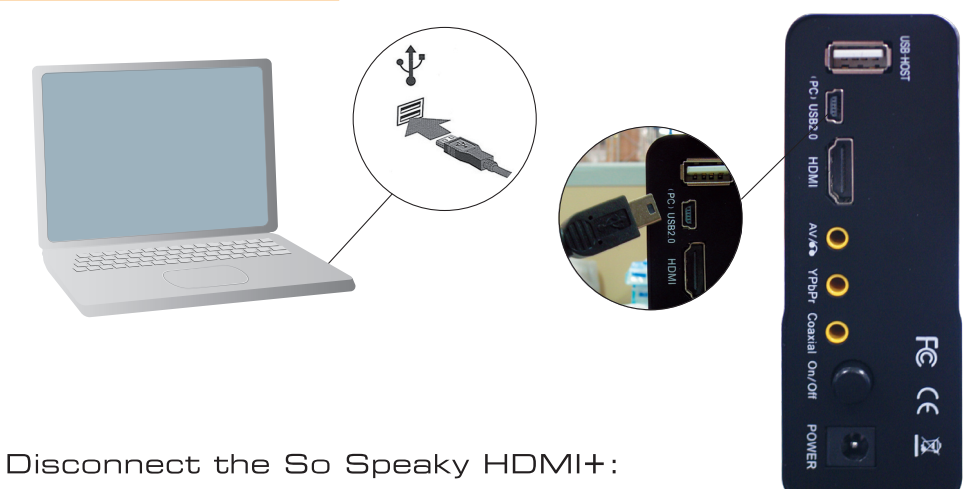

1) Click on:

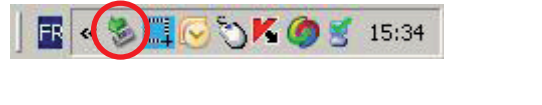

2) Disconnect:

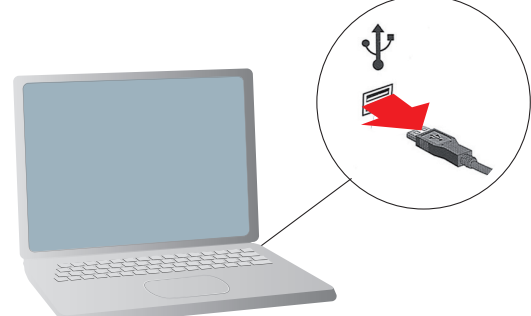

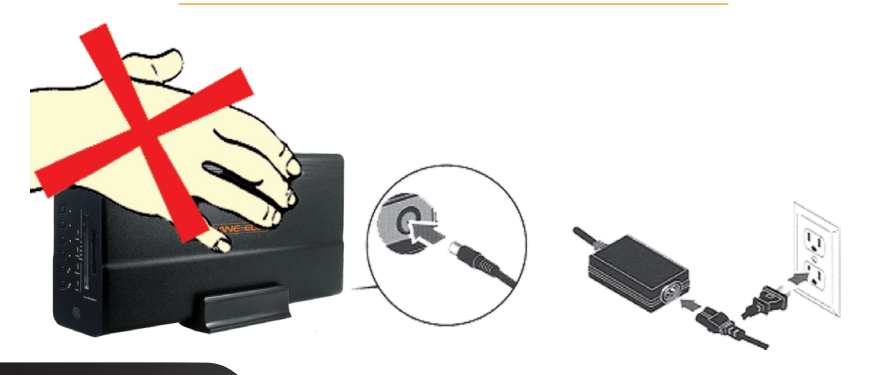

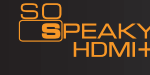

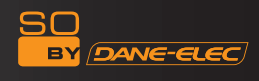

## ! WARNING !

Please connect your video outputs to your TV before you turn your device.

! Do not format. In case of formatting loss of warranty. (Format original FAT  $32)!$ 

## ! ATTENTION !

Veuillez brancher vos sorties vidéo à votre téléviseur avant de mettre sous tension votre appareil.

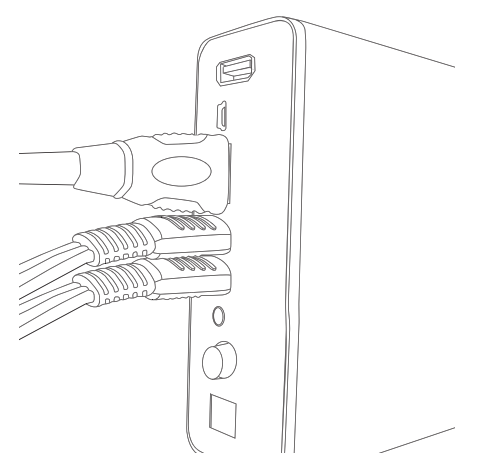

! Ne pas formater le So Speaky HDMI+. (Format d'origine FAT 32) En cas de formatage perte de la garantie !

## ! ADVARSEL !

Please tilslutte din video output til TV'et, før du tænder enheden. ! Må ikke format. I tilfælde af formatering tab af garanti. (Format oprindelige FAT  $32)!$ 

### ! WAARSCHUWING !

Sluit uw video-uitgangen op uw TV voordat u uw apparaat.

! Niet-formaat. In geval van verlies van opmaak garantie. (Formaat oorspronkelijke FAT-32) !

## ! ACHTUNG !

Bitte schließen Sie Ihre Video-Ausgänge an Ihr Fernsehgerät an, bevor Sie Ihr Gerät

! Formatieren Sie jedoch nicht. Bei der Formatierung Verlust der Garantie. (Original-Format FAT 32)!

#### ! ΠΡΟΣΟΧΗ!

Παρακαλούμε να συνδέσετε το βίντεο σας εξόδους στην τηλεόρασή σας, πριν να ενεργοποιήσετε τη συσκευή σας.

! Μην μορφή. Σε περίπτωση απώλειας της εγγύησης μορφοποίηση. (Μορφή

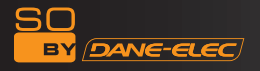

αρχικού FAT 32)!

## ! ATTENZIONE !

Collegate il vostro uscite video al televisore prima di accendere il dispositivo. ! Non formato, In caso di formattazione perdita della garanzia. (Formato originale FAT 32)!

## ! UWAGA !

Prosze podłaczyć do wyjścia wideo telewizora przed właczyć urzadzenie.

! Nie formacie. W przypadku formatowania utrate gwarancji. (Format orvginalnego FAT 32)!

## ! ATENÇÃO !

Por favor, saídas de vídeo para ligar o televisor antes de você ligar o seu dispositivo.

! Não formato. Em caso de perda de formatação garantia. (Formato original FAT 32) !

### ! ВНИМАНИЕ !

Пожалуйста, подключите видео-выход для телевизора до включения устройства.

! Не формат. При форматировании потеря гарантии. (Оригинальный формат FAT 32)!

## **: ADVERTENCIA !**

Por favor, conecte el salidas de vídeo a su televisor antes de activar el dispositivo.

! No el formato. En caso de pérdida de la garantía de formato. (Formato original de FAT 32)!

## ! UYARI !

Lütfen TV'nize cihazınıza dönüş önce video çıkışlarını bağlayın.

! Biçimlendiremiyorsunuz musunuz. Garanti kaybı biçimlendirme durumda. (Formatında orijinal FAT 32)!

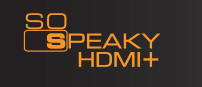

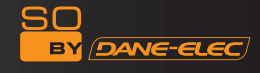

#### Video outputs

## Component YPbPr:

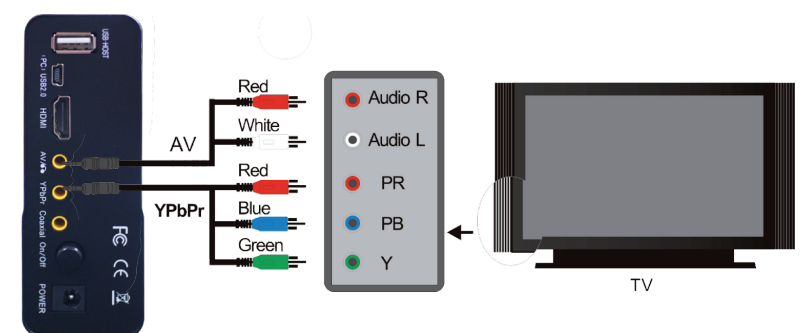

Composite Audio/Video (CVBS):

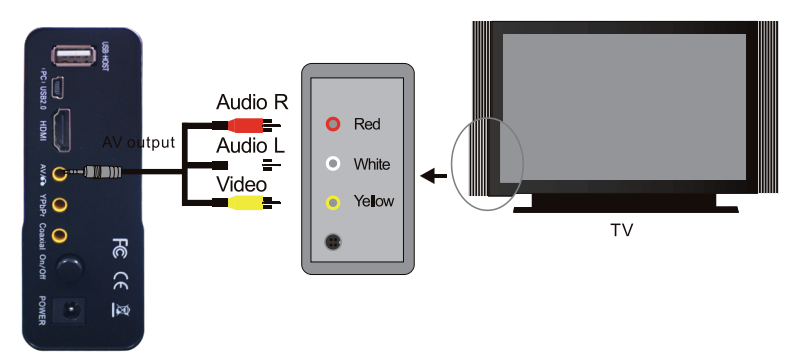

HDMI:

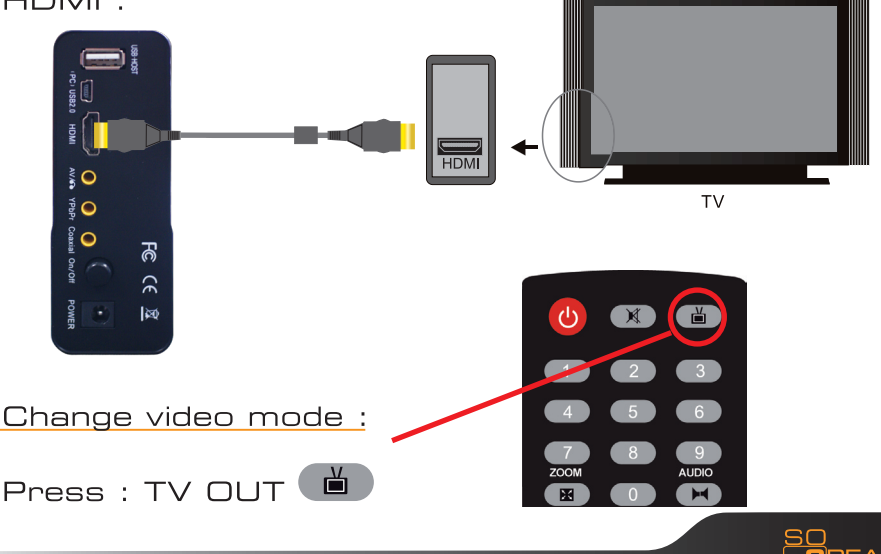

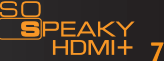

Getting started

## Turn on the So Speaky HDMI+

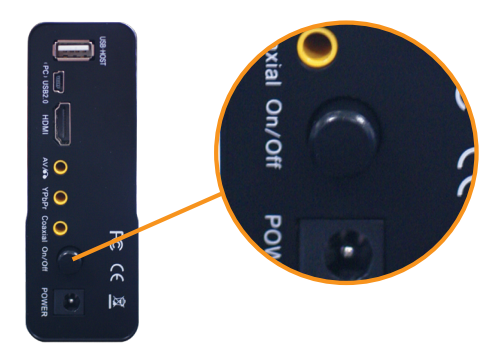

- **GB**) Light the external hard disk
- $\bigcap$  Allumez le disque dur externe
- **E** Encienda el disco duro externo
- Schalten sie die externe Festplatte an
- $(\overline{NL})$  Steekt de externe harde schiif aan
- Accendete il disco duro esterno
- $\mathbf{P}$  Acendam o disco dur externo
- $(DK)$  Tænd den eksterne harddisk

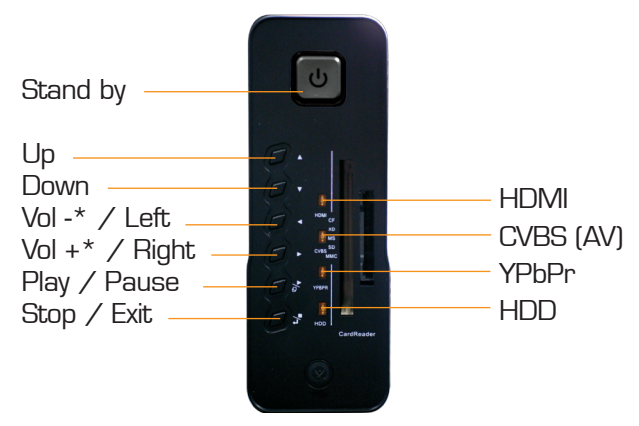

\*during a movie

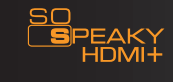

8

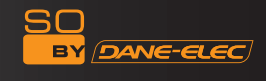

1) Turn on the So Speaky HDMI+ 2) Main menu

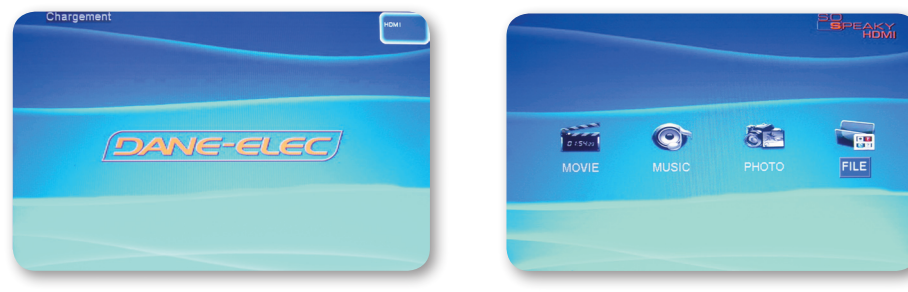

- 3) Press SETUP  $\overline{\mathbf{x}}$  button on the remote control
- 4) Go on OSD lang.

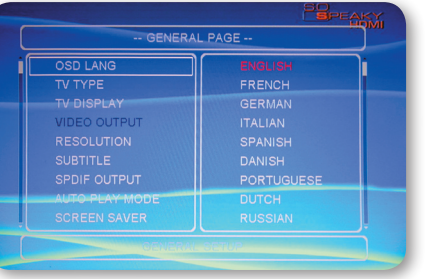

5) Choose your language.

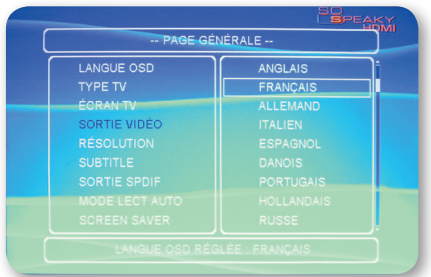

6) Press SETUP  $\overline{X}$  to finish and exit.

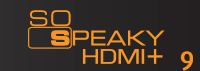

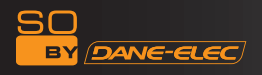

## Software Installation

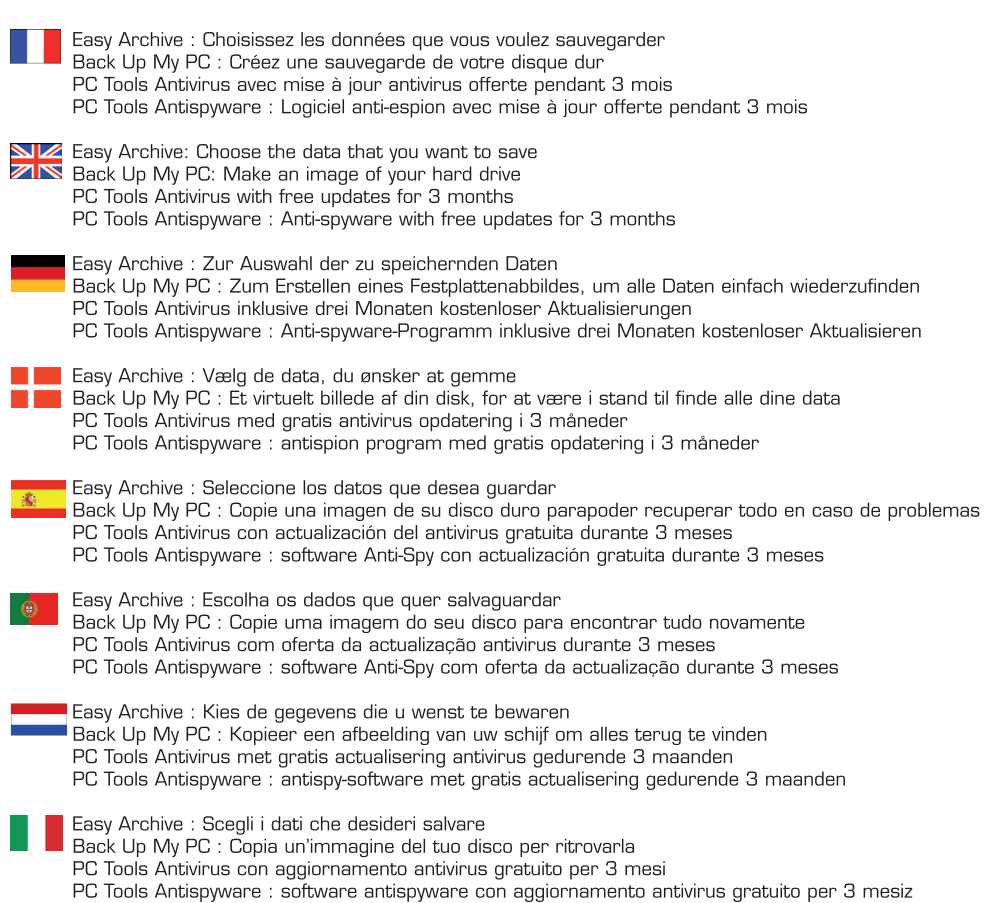

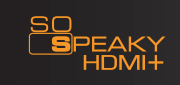

 $10$ 

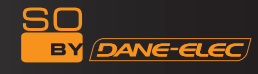

11 Driver (CD):

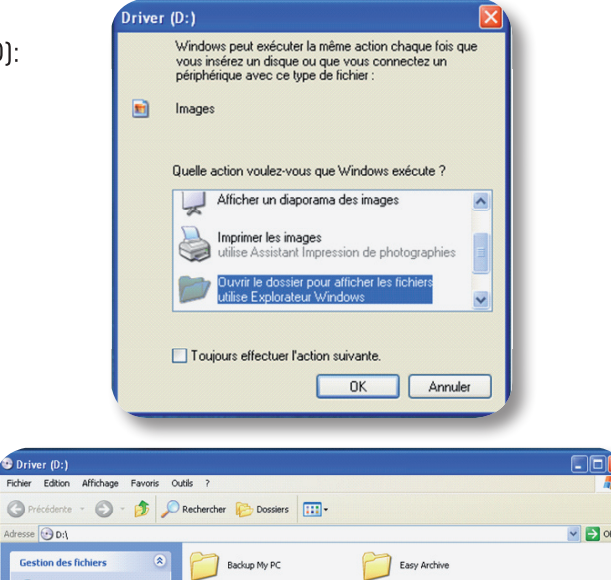

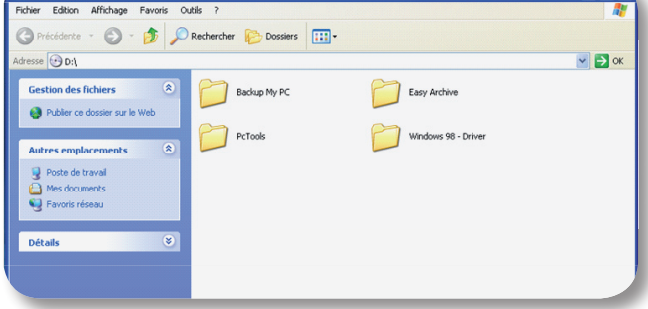

## 2) Backup My PC: (1/2)

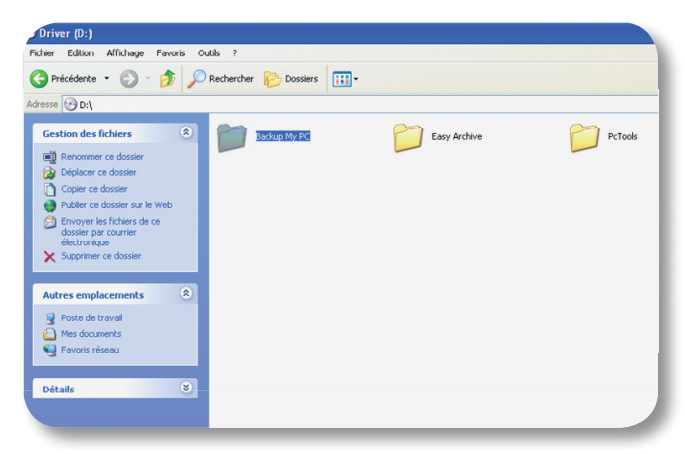

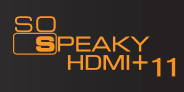

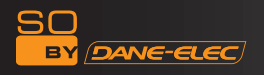

## Software Installation

2) Backup My PC: > Setup (2/2)

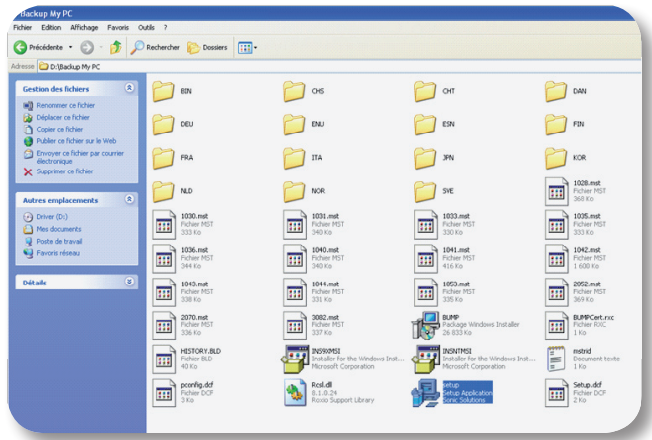

3) Easy Archive (1/2):

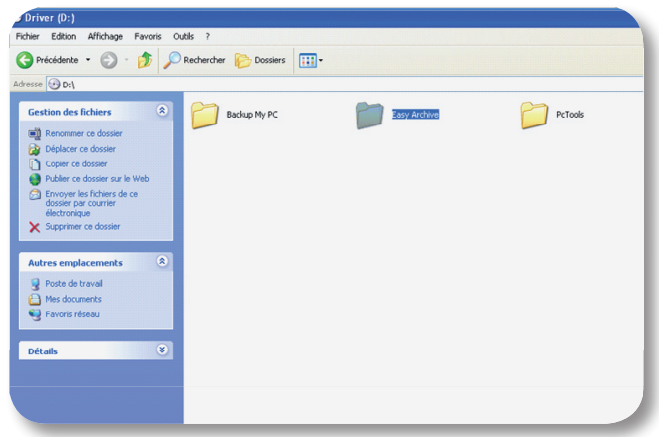

## 3) Easy Archive: > Setup (2/2)

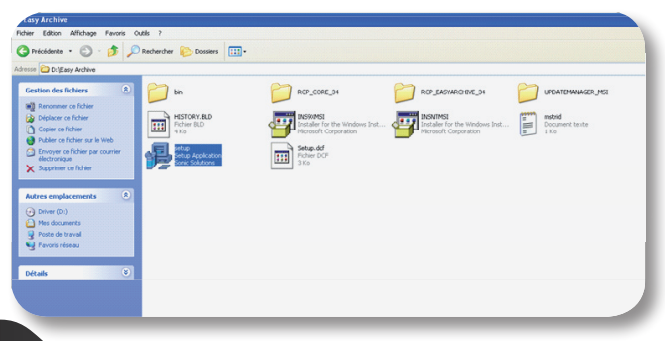

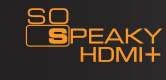

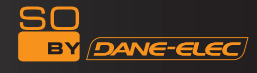

4) PC Tools Antivirus & Antispyware (1/2)

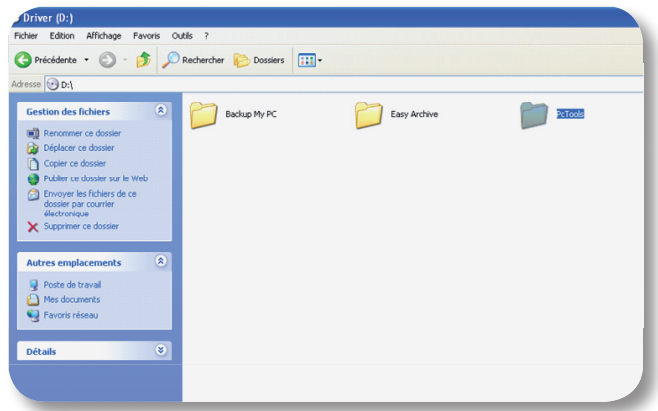

4) PC Tools Antivirus & Antispyware > PC Tools (2/2)

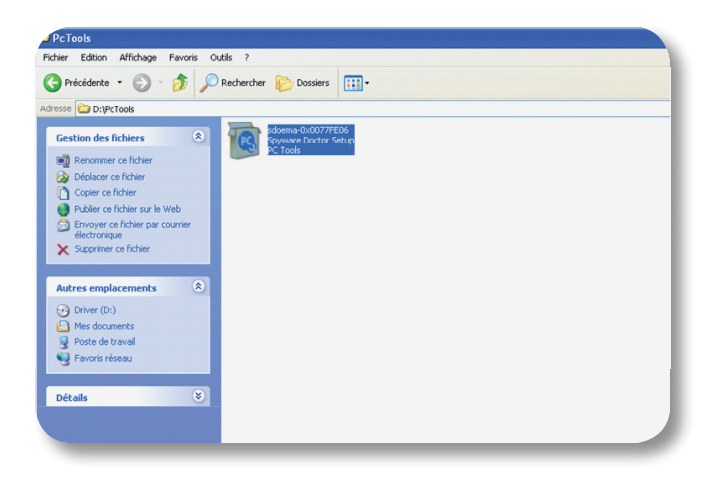

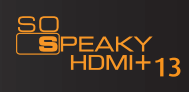

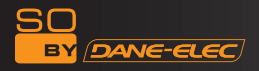

## Warranty

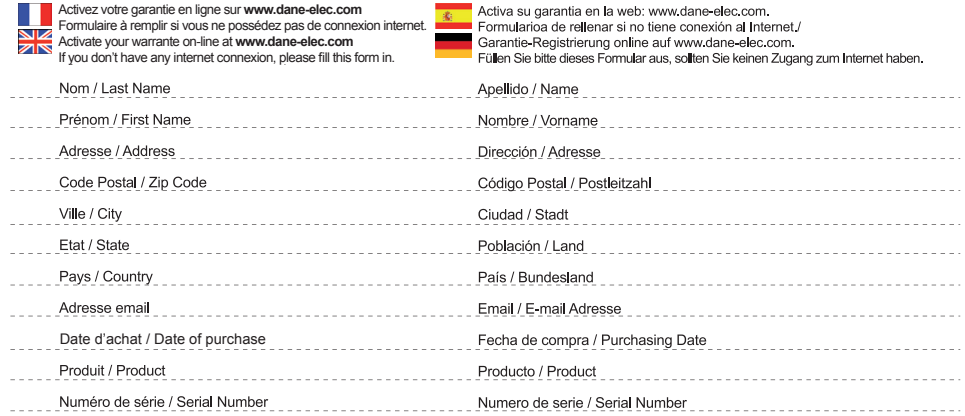

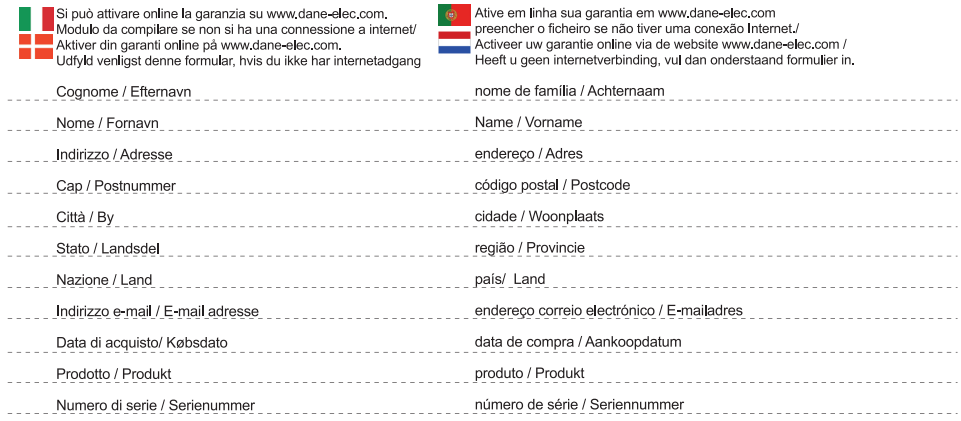

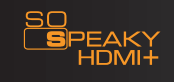

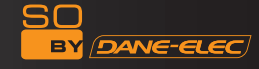

#### Warranty

Activez votre garantie en ligne sur le site<br>Dane-elec.com afin d'en bénéficier immédiatement. Ces spécifications et caractéristiques sont fournies à titre indicatif, Dane Elec se réserve le droit de les modifier sans préavis. La garantie ne couvre pas la perte de données.

 $\star$ ) : 1 (un) GB = approximativement 1 milliards de bytes, la capacitéréelle varie en fonction du contenu, la capacité formatée est moindre.

#### NZ

ZIN Activate your warrantee on line on www.daneelec.com site in order to immediately benefit from your warrantee. These specifications and characteristics are La garantía no cubre la pérdida de datos. Estas supplied for your information. Dane-lec reserves the especificaciones y características se ofrecen a título right to modify this information without prior notice. The warrantee does not cover loss of data.

 $*$ ] : 1 (one) GB = approximately 1 billion bytes, which is the true capacity in terms of content; the formatted (\*). 1 (un) GB = aproximadamente 1000.000.000 capacity is less.

Activeer uw garantie online op de website Dane-elec com om onmiddellijk van uw garantie te genieten. De garantie dekt geen verlies van gegevens. Deze specificaties en eigenschappen worden indicatief meegeleverd, Dane-Elec behoudt zich het recht voor deze zonder voorafgaande kennisgeving te wijzigen. De garantie dekt geen verlies van gegevens.

 $(*)$  1 (één) G = ongeveer 1 miljard bytes, de werkelijke capaciteit varieert naargelang de inhoud, de geformatteerde capaciteit is minder.

Det er muligt at aktivere din garanti online på Dane-elec com web-stedet, for omgående at have ret til garantibetingelserne. Garantien dækker ikke tab af data. De ovenstående specifikationer og karakteristikker bør udelukkende anses som vejledende. Dane Elec forbeholder sig retten til at ændre dem uden varsel Garantien dækker ikke tab af data.  $(*)$  : 1 (en) GB = cirka en milliard byte, den effektive kapacitet afhænger af indholdet. Den formaterede kapacitet er mindre

Attiva la tua garanzia sul sito on-line di Dane-elec com per beneficiarne immediatamente. La garanzia non copre la perdita di dati. Queste specifiche e caratteristiche sono fornite a titolo indicativo, Dane-Elec si riserva il diritto dimodificarle senza preawiso. La garanzia non copre la perdita di dati. [\*]: 1 (un) GB = approssimativamente 1 miliardo di bytes, la capacità reale varia secondo il contenuto, la capacità formattata è inferiore.

Active la garantía en línea en el sitio web Dane-elec com para beneficiarse de ella inmediatamente. indicativo. Dane Elec se reserva el derecho a modificarlas sin previo aviso.

La garantía no cubre la pérdida de datos de bytes. La capacidad real varía en función del conténido; la capacidad formateada es menor

Aktivieren Sie Ihre Garantie online auf der Webseite Dane elec com, damit Ihre Garantie sofort wirksam ist. Fur den Venust von Daten wird keine Haftung übernommen. Diese Spezifikationen und Charakteristika dienen nur zur Information; Dane-Elec behält sich das Recht vor, diese ohne Vorankündigung zu ändern. [\*]: 1 (ein) GB = ungefähr 1 Miliarde Bytes, die tatsächliche Kapazität unterscheidet sich je nach Inhalten; die formatierte Kapazität ist geringer

Activar a garantia Online no sítio Dane elec com por forma a beneficiar da garantia imediatamente. A garantia não cobre a perda de danos. Estas especificações e características são fornecidas a título indicativo, Dane-Elec reserva-se o direito de efectuar modificações sem aviso prévio. A garantia não cobre a perda de danos.

 $\begin{bmatrix} * & 1 \\ 1 & 1 \end{bmatrix}$  (um) GB = aproximadamente 1 milhar de bytes, a capacidade real varia em função do conteúdo, a capacidade formatada é menor

**Dane-Elec** So by Dane-Elec Warranty 159 Avenue de Gallieni - BP33 93171 Bagnolet Cedex France

Copyright© Dane-Elec Memory. All rights reserved, Dane-Elec, So Speaky HDMI+ and logo Dane-Elec and So Speaky HDMI+ are either registered trademarks or trademarks of Dane-Elec Memory in Europe, USA or other countries. Microsoft® and Windows® are either registered trademarks or trademarks of Microsoft® Corporation in the United States and/or other countries. Mac, Mac OS. Firewire are trademarks of Apple© Computer, Inc. registered in United States and countries, certain other product names, brand names and company names may be trademarks or designations of their respective owners.

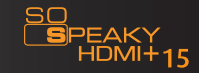

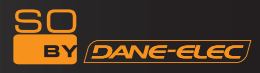

## www.danedigital.com www.dane-elec.com

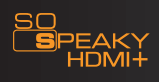